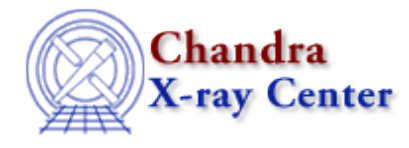

URL[: http://cxc.harvard.edu/ciao3.4/reverse.html](http://cxc.harvard.edu/ciao3.4/reverse.html) Last modified: December 2006

*AHELP for CIAO 3.4* **reverse reverse** Context: varmm

*Jump to:* [Description](#page-0-0) [Example](#page-0-1) [Bugs](#page-0-2) [See Also](#page-0-3)

#### **Synopsis**

S−Lang function to reverse a 1D array

#### **Syntax**

Array\_Type = reverse( Array\_Type a )

## <span id="page-0-0"></span>**Description**

This function returns a copy of the input array, where the elements are now in reverse order. The input array must be one dimensional.

This function was taken from the ISIS (the Interactive Spectral Interpretation System) distribution developed at the MIT Center for Space Research: more information on ISIS is available a[t http://space.mit.edu/CXC/ISIS/](http://space.mit.edu/CXC/ISIS/).

### <span id="page-0-1"></span>**Example**

```
chips> x = [20:24]chips> y = reverse(x) chips> writeascii( stdout, x, y )
20 24
21 23
22 22
23 21
24 20
```
### <span id="page-0-2"></span>**Bugs**

See the <u>bugs page for the Varmm library</u> on the CIAO website for an up–to–date listing of known bugs.

# <span id="page-0-3"></span>**See Also**

*modules*

varmm

*varmm*

apropos, clearstack, dup\_struct, is\_struct\_defined, print

The Chandra X−Ray Center (CXC) is operated for NASA by the Smithsonian Astrophysical Observatory. 60 Garden Street, Cambridge, MA 02138 USA. Smithsonian Institution, Copyright © 1998−2006. All rights reserved.

URL: <http://cxc.harvard.edu/ciao3.4/reverse.html> Last modified: December 2006